## Gruppenübung

G 32 (Gesamtschrittverfahren, Einzelschrittverfahren, SOR-Verfahren) Gegeben sei das lineare Gleichungssystem

$$
\left(\begin{array}{cc} -3 & 2 \\ -1 & 2 \end{array}\right) \cdot \left(\begin{array}{c} x \\ y \end{array}\right) = \left(\begin{array}{c} -6 \\ 2 \end{array}\right).
$$

- a) Führen Sie zum Startvektor  $x^{(0)} = (-6, -6)^T$  jeweils drei Schritte des Gesamt, Einzelschritt und SOR-Verfahrens mit  $\omega = 1.125$  durch.
- b) Erstellen Sie eine Skizze, die die beiden Gleichungen des Systems als Geraden interpretiert und ergänzen Sie die Skizze um die Iterationsfolge

$$
\left(\begin{array}{c} x_1^{(0)} \\ x_2^{(0)} \end{array}\right), \quad \left(\begin{array}{c} x_1^{(1)} \\ x_2^{(0)} \end{array}\right), \quad \left(\begin{array}{c} x_1^{(1)} \\ x_2^{(1)} \end{array}\right), \quad \left(\begin{array}{c} x_1^{(2)} \\ x_2^{(1)} \end{array}\right), \quad \ldots
$$

im Falle des Einzelschritt und des SOR-Verfahrens und um

$$
\left(\begin{array}{c} x_1^{(0)} \\ x_2^{(0)} \end{array}\right), \quad \left(\begin{array}{c} x_1^{(1)} \\ x_2^{(1)} \end{array}\right), \quad \left(\begin{array}{c} x_1^{(2)} \\ x_2^{(2)} \end{array}\right), \quad \left(\begin{array}{c} x_1^{(3)} \\ x_2^{(3)} \end{array}\right), \quad \ldots
$$

im Falle des Gesamtschrittverfahrens. Interpretieren Sie!

a) Zunächst einmal zerlegt man die Matrix und erhält:

$$
D = \left(\begin{array}{cc} -3 & 0 \\ 0 & 2 \end{array}\right), \quad L = \left(\begin{array}{cc} 0 & 0 \\ 1 & 0 \end{array}\right), \text{ und } U = \left(\begin{array}{cc} 0 & -2 \\ 0 & 0 \end{array}\right).
$$

 $- Gesamtschrittverfahren:$ 

Hier berechnen wir zunächst

$$
D^{-1} = \begin{pmatrix} -\frac{1}{3} & 0\\ 0 & \frac{1}{2} \end{pmatrix} \text{ und damit } D^{-1}(L+U) = \begin{pmatrix} 0 & \frac{2}{3} \\ \frac{1}{2} & 0 \end{pmatrix}.
$$

Zusammen mit

$$
D^{-1}b = \begin{pmatrix} 2 \\ 1 \end{pmatrix}
$$

lautet die Iterationsvorschrift:

$$
x_{k+1} = \begin{pmatrix} \frac{2}{3}x_k^{(2)} + 2\\ \frac{1}{2}x_k^{(1)} + 1 \end{pmatrix}.
$$

Dies ergibt die Iterationsfolge

$$
\begin{pmatrix} -6 \\ -6 \end{pmatrix}, \begin{pmatrix} -2 \\ -2 \end{pmatrix}, \begin{pmatrix} \frac{2}{3} \\ 0 \end{pmatrix}, \begin{pmatrix} 2 \\ \frac{4}{3} \end{pmatrix}, \dots
$$

– Einzelschrittverfahren:

Wir beginnen mit

$$
(-L+D)^{-1} = \begin{pmatrix} -\frac{1}{3} & 0\\ -\frac{1}{6} & \frac{1}{2} \end{pmatrix}, \text{ was } (-L+D)^{-1}U = \begin{pmatrix} 0 & \frac{2}{3} \\ 0 & \frac{1}{3} \end{pmatrix}
$$

ergibt. Zusammen mit

$$
(-L+D)^{-1}b = \binom{2}{2}
$$

folgt die Iterationsvorschrift

$$
x_{k+1} = \begin{pmatrix} \frac{2}{3}x_k^{(2)} + 2\\ \frac{1}{3}x_k^{(2)} + 2 \end{pmatrix}.
$$

Wir erhalten die Iterationsfolge

$$
\begin{pmatrix} -6 \\ -6 \end{pmatrix}, \begin{pmatrix} -2 \\ 0 \end{pmatrix}, \begin{pmatrix} 2 \\ 2 \end{pmatrix}, \begin{pmatrix} \frac{10}{3} \\ \frac{8}{3} \end{pmatrix}, \dots
$$

– SOR-Verfahren:

Auch hier beginnt man mit der Berechnung der auftretenden Matrizen:

$$
(-\omega L + D)^{-1} = \begin{pmatrix} -\frac{1}{3} & 0 \\ -\frac{3}{16} & \frac{1}{2} \end{pmatrix} \text{ bzw. } (\omega U + (1 - \omega)D) = \begin{pmatrix} \frac{3}{8} & -\frac{9}{4} \\ 0 & -\frac{1}{4} \end{pmatrix}.
$$

Dies führt zu

$$
(-\omega L + D)^{-1} \cdot (\omega U + (1 - \omega)D) = \begin{pmatrix} -\frac{1}{8} & \frac{3}{4} \\ -\frac{9}{128} & \frac{19}{64} \end{pmatrix}.
$$

In Kombination mit

$$
(-\omega L + D)^{-1}wb = \begin{pmatrix} \frac{9}{4} \\ \frac{153}{64} \end{pmatrix}
$$

resultiert die Iterationsvorschrift

$$
x_{k+1} = \begin{pmatrix} -\frac{1}{8}x_k^{(1)} + \frac{3}{4}x_k^{(2)} + \frac{9}{4} \\ -\frac{9}{128}x_k^{(1)} + \frac{19}{64}x_k^{(2)} + \frac{153}{64} \end{pmatrix}.
$$

Daraus generiert sich die Iterationsfolge

$$
\begin{pmatrix} -6 \\ -6 \end{pmatrix}, \begin{pmatrix} -\frac{3}{2} \\ \frac{33}{32} \end{pmatrix}, \begin{pmatrix} 3.21094 \\ 2.80225 \end{pmatrix}, \begin{pmatrix} 3.95032 \\ 2.99677 \end{pmatrix}, \dots
$$

b) Die Skizze zeigt den Verlauf der drei Verfahren. Dem Einzelschrittverfahren entsprechen durchgezogene Linien, dem Gesamtschrittverfahren gestrichelte und dem SOR Verfahren gepunktete.

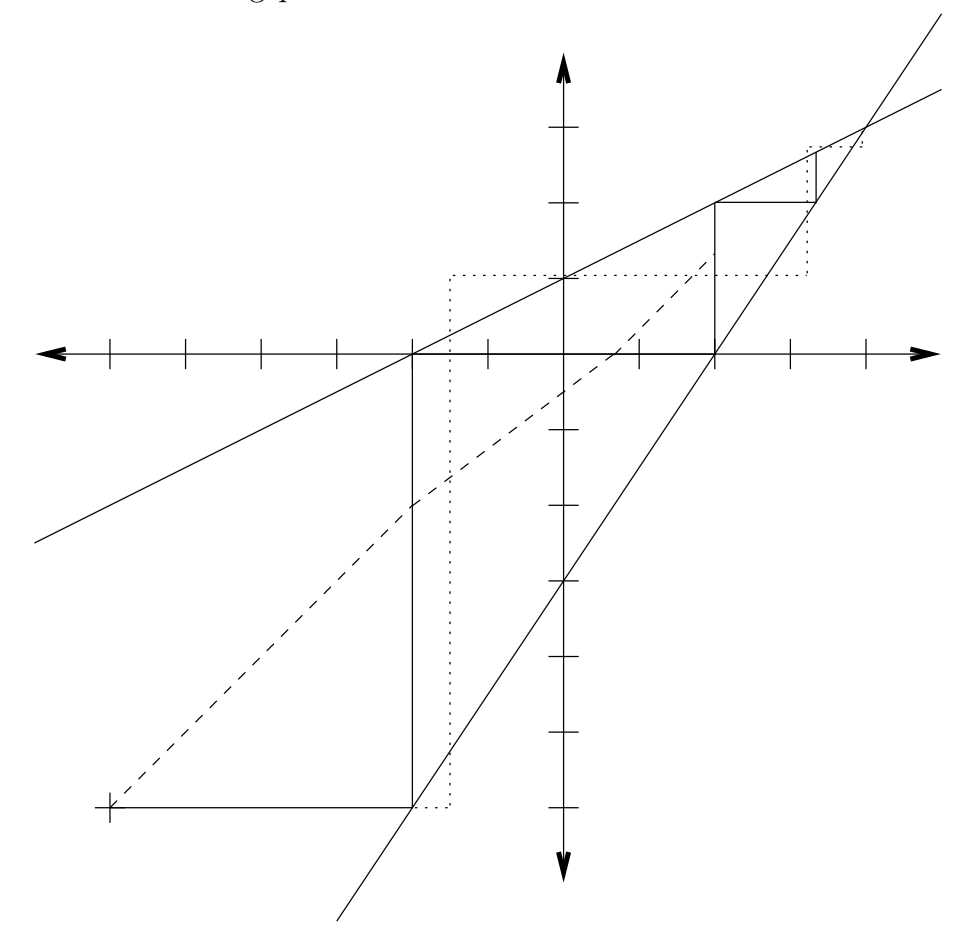

Dies kann in 2-d wie folgt gedeutet werden: Das Einzelschrittverfahren verändert zuerst die x-Komponente, so dass die erste Gleichung des LGS erfüllt ist. Die  $x$ -Komponente wird dann festgehalten, während die y-Komponente so verändert wird, dass die zweite Gleichung erfüllt ist.

Das SOR-Verfahren läuft sehr ähnlich ab: Zuerst Änderung der x-Komponente, so dass die erste Gleichung erfüllt ist. Diese Anderung der ersten Komponente wird dann aber noch um  $\omega$  gestreckt, man schießt sozusagen über die Gerade, die die erste Gleichung darstellt, hinaus. Von dort aus wird die  $y$ -Komponente so verändert, dass die zweite Gleichung erfüllt ist. Und wieder wird die Anderung um den Faktor  $\omega$  gestreckt (bzw. überrelaxiert. Daher auch die Bezeichnung SOR = Successive Overrelaxation).

Das Gesamtschrittverfahren kann man so interpretieren: Zunächst wird berechnet, wie man die x-Komponente verändern müsste, damit die erste Gleichung erfüllt wäre. Diese Änderung wird aber noch nicht durchgeführt. Dann wird berechnet, wie man die y-Komponente ändern müsste, damit die zweite Gleichung erfüllt wäre. Und erst dann werden die beiden Änderungen durchgeführt.

#### **G 33** (Eigenschaften von Matrizen)

Untersuchen Sie die beiden Matrizen

$$
A = \begin{pmatrix} 11 & 3 & -2 & 1 \\ 0 & -3 & 0 & 2 \\ 6 & 3 & 21 & 4 \\ 0 & 2 & 0 & 11 \end{pmatrix} \text{ und } B = \begin{pmatrix} 3+a & 0 & 0 & -3 \\ -4 & 4 & 0 & 0 \\ 0 & -3 & 3 & 0 \\ 0 & 0 & -2 & 2 \end{pmatrix}
$$

auf die Eigenschaften Irreduzibilität, strikte und irreduzible Diagonaldominanz, L- und M-Matrix.

- $\bullet$  Matrix A
	- Irreduzibilität: Der gerichtete Graph, der der Matrix A zugeordnet werden kann hat die Gestalt

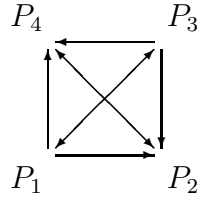

Damit ist die Matrix reduzibel, da z.B. kein Weg von  $P_2$  nach  $P_1$  existiert, und damit kann sie nicht irreduzibel diagonaldominant sein.

 $-$  Die Matrix A ist strikt diagonaldominant, da

$$
11 > 3+2+1
$$
  
\n
$$
3 > 2
$$
  
\n
$$
21 > 6+3+4
$$
  
\n
$$
11 > 2
$$

- $A$  ist weder L- noch M-Matrix.
- $\bullet$  Matrix B
	- Irreduzibilität: Der gerichtete Graph, der der Matrix B zugeordnet werden kann hat die Gestalt

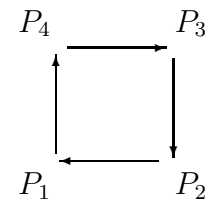

Damit ist die Matrix irreduzibel für alle a, da a nur auf der Diagonalen steht.

- $-$  Unabhängig von a ist die Matrix B nicht strikt diagonaldominant aber
- irreduzibel diagonal dominant für  $a < -6$  oder  $a > 0$ :

$$
|3 + a| > 3 \quad \text{für } a < -6 \quad \text{oder} \quad a > 0
$$
\n
$$
4 \geq 4
$$
\n
$$
3 \geq 3
$$
\n
$$
2 \geq 2
$$

 $- B$  ist eine L-Matrix für  $a > -3$  und damit als irreduzibel diagonaldom. L-Matrix  $(a > 0)$  $-$  eine M-Matrix für  $a > 0$ .

G 34 (Konvergenz des ESV )

Gegeben sei das Gleichungssystem

$$
x_i = 3x_{i+1} + b_i, \quad i = 1, ..., n-1,
$$
  

$$
x_n = b_n.
$$

- a) Zeigen Sie, daß das Einzelschritt-Verfahren für alle Startwerte konvergiert.
- b) Berechnen Sie mit  $b = (0, ..., 0, -3, 1)^T$ ,  $n = 100$  und  $x^{(0)} = (0, ..., 0)^T$  den Fehler  $||x^{(k)} - x^*||_{\infty}$  für alle Iterierten k ∈ N. Interpretieren Sie das Ergebnis.
- a) Die Matrix des Gleichungssystems lautet

$$
A = \begin{pmatrix} 1 & -3 & & & 0 \\ & 1 & -3 & & \\ & & \ddots & \ddots & \\ & & & 1 & -3 \\ 0 & & & & 1 \end{pmatrix}
$$

und die Iterationsmatrix  $M = -(A_D + A_L)^{-1}A_R$  lautet

$$
M = \left(\begin{array}{ccccc} 0 & 3 & & & 0 \\ & 0 & 3 & & \\ & & \ddots & \ddots & \\ & & & 0 & 3 \\ 0 & & & & 0 \end{array}\right)
$$

.

M ist also nilpotent und hat als einzigen Eigenwert  $\lambda = 0$ . Das charakteristische Polynom lautet

$$
(-1)^n \lambda^n = 0.
$$

Damit ist der Spektralradius  $\rho(M) = 0$ , und das Verfahren konvergiert. Ferner ist  $M^n = 0$ , und damit ist das Verfahren nach maximal n Schritten beendet.

b) Für den Fehler gilt

$$
x^{(k)} - x^* = M^k(x^{(0)} - x^*).
$$

Die exakte Lösung lautet  $x^* = e_n = (0, \ldots, 0, 1)^T$ . Folglich ergibt sich mit  $x^{(0)} =$  $(0,\ldots,0)^\top$ 

$$
||x^{(k)} - x^*||_{\infty} = ||M^k e_n||_{\infty}.
$$

Aus der Form der Matrix M kann man nun folgende Rekursion ablesen:

$$
Me_n = 3e_{n-1},
$$
  
\n
$$
M^2e_n = 9e_{n-2},
$$
  
\n
$$
\vdots
$$
  
\n
$$
M^ke_n = \begin{cases} 3^ke_{n-k} & \text{falls } k < n \\ 0 & \text{sonst} \end{cases}.
$$

Der Fehler hat also die Gestalt

$$
||x^{(k)} - x^*||_{\infty} = \begin{cases} 3^k & \text{falls } k < n \\ 0 & \text{sonst} \end{cases}.
$$

Offensichtlich entfernt sich die Näherung zunächst rasant von der Lösung, bevor im n-ten Schritt die exakte Lösung erreicht wird. D.h., die Reduktion des Fehlers mit dem Spektralradius als Faktor tritt erst nach ausreichend vielen Schritten auf.

## Hausübung

#### $H31$  (*CG-Verfahren*)

Gegeben sei das lineare Gleichungssystem  $Ax = b$  mit  $A = \begin{pmatrix} 2 & 1 \\ 1 & 2 \end{pmatrix}$  und  $b = \begin{pmatrix} 3 \\ 0 \end{pmatrix}$ .

- a) Rechnen Sie zwei Schritte mit dem cg-Verfahren und dem Startvektor  $x_0 = \begin{pmatrix} 1 \\ 1 \end{pmatrix}$ .
- b) Zeigen Sie, dass die beiden Richtungen  $p_0$  und  $p_1$  aus a) A-orthogonal zueinander sind.
- c) Tragen Sie die Iterationsschritte in ein  $(\xi_1, \xi_2)$ -Koordinatensystem ein, und zeichnen Sie zusätzlich die Höhenlinien der Funktion  $f(x) = \frac{1}{2}x^{T}Ax - x^{T}b$  durch die Punkte  $x_0, x_1$  und  $x_2$ .

Hinweis: Bei den Höhenlinien handelt es sich um Ellipsen, deren Hauptachsen Vielfache der Eigenvektoren der Matrix A sind.

a) Der erste Iterationsschritt stimmt mit dem Gradientenverfahren überein.

$$
r_0 = Ax_0 - b = \begin{pmatrix} 3 \\ 3 \end{pmatrix} - \begin{pmatrix} 3 \\ 0 \end{pmatrix} = \begin{pmatrix} 0 \\ 3 \end{pmatrix}
$$
  
\n
$$
p_0 = r_0 = \begin{pmatrix} 0 \\ 3 \end{pmatrix} = \begin{pmatrix} 0 \\ 3 \end{pmatrix}
$$
  
\n
$$
\sigma_0 = \frac{r_0^T r_0}{r_0^T A r_0} = \frac{9}{18} = \frac{1}{2}
$$
  
\n
$$
x_1 = x_0 - \sigma_0 p_0 = \begin{pmatrix} 1 \\ 1 \end{pmatrix} - \frac{1}{2} \begin{pmatrix} 0 \\ 3 \end{pmatrix} = \frac{1}{2} \begin{pmatrix} 2 \\ -1 \end{pmatrix}
$$
  
\n
$$
r_1 = Ax_1 - b = \frac{1}{2} \begin{pmatrix} 3 \\ 0 \end{pmatrix} - \begin{pmatrix} 3 \\ 0 \end{pmatrix} = \frac{1}{2} \begin{pmatrix} -3 \\ 0 \end{pmatrix}
$$
  
\n
$$
p_1 = r_1 + \frac{r_1^T r_1}{r_0^T r_0} p_0 = \frac{1}{2} \begin{pmatrix} -3 \\ 0 \end{pmatrix} + \frac{9}{4 \cdot 9} \begin{pmatrix} 0 \\ 3 \end{pmatrix} = \frac{3}{4} \begin{pmatrix} -2 \\ 1 \end{pmatrix}
$$
  
\n
$$
\sigma_1 = \frac{r_1^T p_1}{p_1^T A p_1} = \frac{18 \cdot 16}{8 \cdot 54} = \frac{2}{3}
$$
  
\n
$$
x_2 = x_1 - \sigma_1 p_1 = \frac{1}{2} \begin{pmatrix} 2 \\ -1 \end{pmatrix} - \frac{1}{2} \begin{pmatrix} -2 \\ 1 \end{pmatrix} = \begin{pmatrix} 2 \\ -1 \end{pmatrix}
$$
  
\n
$$
r_2 = Ax_2 - b = \begin{pmatrix} 3 \\ 0 \end{pmatrix} - \begin{pmatrix} 3 \\ 0 \end{pmatrix} = \begin{pmatrix} 0 \\ 0 \end{pmatrix}
$$

**b**) Nach Definition ist zu zeigen, dass  $p_0^T A p_1 = 0$  gilt:

$$
p_0^T A p_1 = \frac{3}{4} {0 \choose 3}^T {2 \choose 1} {1 \choose 1} = \frac{3}{4} {0 \choose 3}^T { -3 \choose 0} = 0
$$

c) Mit gegebenem A und b rechnet man für  $f(x)$  aus:

$$
f(x) = \frac{1}{2}x^{T}Ax - x^{T}b
$$
  
\n
$$
= \frac{1}{2} \begin{pmatrix} \xi_{1} \\ \xi_{2} \end{pmatrix} \begin{pmatrix} 2\xi_{1} + \xi_{2} \\ \xi_{1} + 2\xi_{2} \end{pmatrix} - \begin{pmatrix} \xi_{1} \\ \xi_{2} \end{pmatrix} \begin{pmatrix} 3 \\ 0 \end{pmatrix}
$$
  
\n
$$
= \frac{1}{2} (2\xi_{1}^{2} + 2\xi_{1}\xi_{2} + 2\xi_{2}^{2}) - 3\xi_{1}
$$
  
\n
$$
= \xi_{1}^{2} + \xi_{1}\xi_{2} + \xi_{2}^{2} - 3\xi_{1}
$$
  
\n
$$
f(x_{0}) = 1 + 1 + 1 - 3 = 0,
$$
  
\n
$$
f(x_{1}) = 1 - \frac{1}{2} + \frac{1}{2} - 3 - \frac{9}{2}
$$

$$
f(x_1) = 1 - \frac{1}{2} + \frac{1}{4} - 3 = -\frac{9}{4},
$$
  

$$
f(x_2) = 4 - 2 + 1 - 6 = -3.
$$

Die nachfolgende Skizze zeigt einige Höhenlinien der Funktion  $f(x)$  im  $(\xi_1, \xi_2)$ -Koordinatensystem, außerdem die Punkte  $x_0$ ,  $x_1$  und  $x_2$  sowie die Abstiegsrichtungen  $p_0$  und  $p_1$ . Man sieht, dass die Abstiegsrichtung  $p_1$  nicht senkrecht zur Höhenlinie durch  $x_1$  ist!

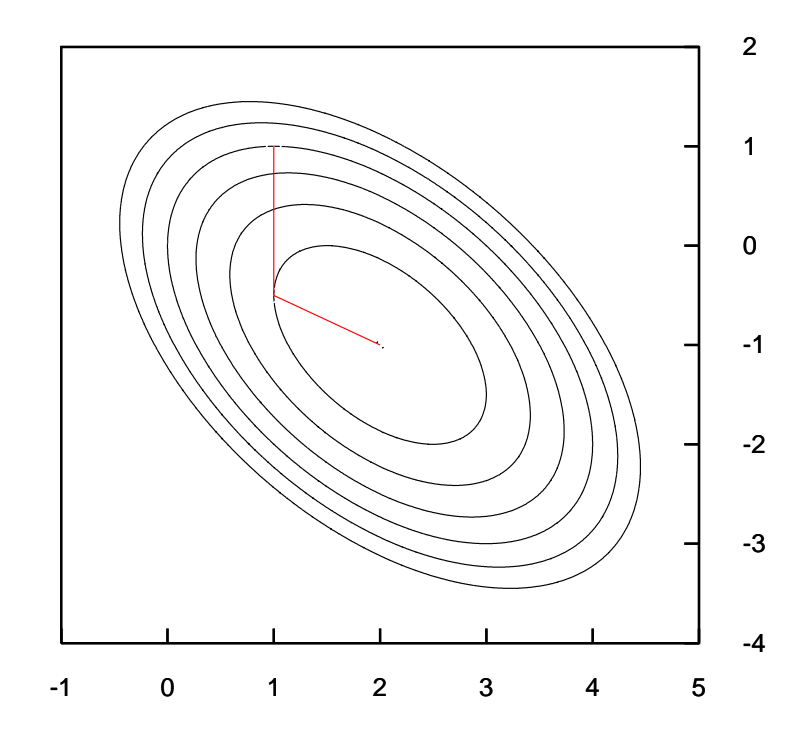

H 32 (Konvergenz Gesamtschritt-, Einzelschrittverfahren) Gegeben sei

$$
A = \left(\begin{array}{rrr} 1 & 0.5 & 1 \\ 0.5 & 1 & 1 \\ -2 & 2 & 1 \end{array}\right).
$$

Untersuchen Sie Einzel- und Gesamtschrittverfahren auf Konvergenz.

 $\bullet$  Für die Iterationsmatrix des Gesamtschrittverfahren gilt

$$
G = -\left(\begin{array}{rrr} 0 & 0.5 & 1 \\ 0.5 & 0 & 1 \\ -2 & 2 & 0 \end{array}\right)
$$

Das charakteristische Polynom ist dann

$$
det(G - \lambda I) = -\lambda^3 + 1 - 1 - 2\lambda + 2\lambda + 0.25\lambda = -\lambda^3 + 0.25\lambda,
$$

es hat die Nullstellen

$$
\lambda_1 = 0,
$$
\n $\lambda_{2,3} = \sqrt{0.25} = \pm 0.5$ 

und damit ist  $\rho(G) = 0.5$ , d.h. (globale) Konvergenz.

• Nun zum Einzelschrittverfahren:

$$
G = -\begin{pmatrix} 1 & 0 & 0 \\ 0.5 & 1 & 0 \\ -2 & 2 & 1 \end{pmatrix}^{-1} \cdot \begin{pmatrix} 0 & 0.5 & 1 \\ 0 & 0 & 1 \\ 0 & 0 & 0 \end{pmatrix} = \begin{pmatrix} 0 & 0.5 & 1 \\ 0 & -0.25 & 0.5 \\ 0 & 1.5 & 1 \end{pmatrix}
$$

Es ergibt sich das charakteristische Polynom

$$
det(G - \lambda I) = -\lambda((-0.25 - \lambda)(1 - \lambda) - 0.75) = -\lambda(\lambda^2 - 0.75\lambda - 1)
$$

mit den Nullstellen

$$
\lambda_1 = 0,
$$
\n $\lambda_{2,3} = 0.375 \pm \sqrt{1 + (0.375)^2},$ 

womit  $\rho(G) = 1.443000$  folgt. Also existieren zu jeder rechten Seite b Startvektoren, für die das Iterationsverfahren nicht konvergiert).

### H 33 (Gauß-Seidel-Verfahren, Schlecht konditionierte Matrix )

Um das Verfahren von Gauß-Seidel für schlecht konditionierte Matrizen zu testen, betrachten wir die L-Matrix

$$
A = \begin{pmatrix} n & -a & \dots & -a & -a \\ -a & n & \dots & -a & -a \\ \vdots & & \ddots & & \vdots \\ -a & -a & \dots & n & -a \\ -a & -a & \dots & -a & n \end{pmatrix}
$$

mit  $0 \le a < \frac{n}{n-1}$ , wobei n die Dimension, d.h. die Größe der Matrix A angibt.

Schreiben Sie ein Matlab-Programm, das zunächst die Dimension  $n$  und einen Parameter frac einliest. Der Parameter bestimmt den Wert von a mit

$$
a = (frac * n) / (1.0 * (n - 1));
$$

so dass für  $frac$  change 1 der Wert von a gegen seine obere Grenze wandert. Diese Grenze garantiert jedoch die Eigenschaft der L-Matrix von A.

Nun soll ein Gleichungssystem  $Ax = b$  erstellt werden, zu dem wir schon die exakte Lösung  $xsol$  kennen.

$$
A = -a.*ones(n, n) + (n + a)*eye(n);
$$
  
xsol = ones(n, 1);  
b = A\*xsol;

Anschließend soll diese Lösung zurückgerechnet werden, und zwar mit dem Verfahren von Gauß-Seidel auf acht Stellen genau, d.h.

$$
norm(xneu-xsol,inf) \leq 10^{(-8)} * norm(xsol,inf);
$$

Als Ausgabe ist die benötigte Schrittzahl sowie die Konditionszahl der Matrix A, die jedoch auch direkt mit  $cond = \frac{n+a}{a+(1-a)*n}$  (woher ?) angegeben werden kann, erwünscht. Testen Sie das Programm mit den Werten  $n = 100$ , dem Nullvektor als Startvektor sowie  $frac = 0.5, 0.9, 0.99$  und 0.999, und untersuchen Sie die Ergebnisse auf Zusammenhänge.